## Séquence 0 – Notions transversales

## de programmation

## Objectifs

En utilisant le langage python, je vais apprendre à manipuler :

- 1. Affectations, variables
- 2. Séquences
- 3. Instructions conditionnelles
- 4. Boucles bornées et non bornées
- 5. Définitions et appels de fonctions

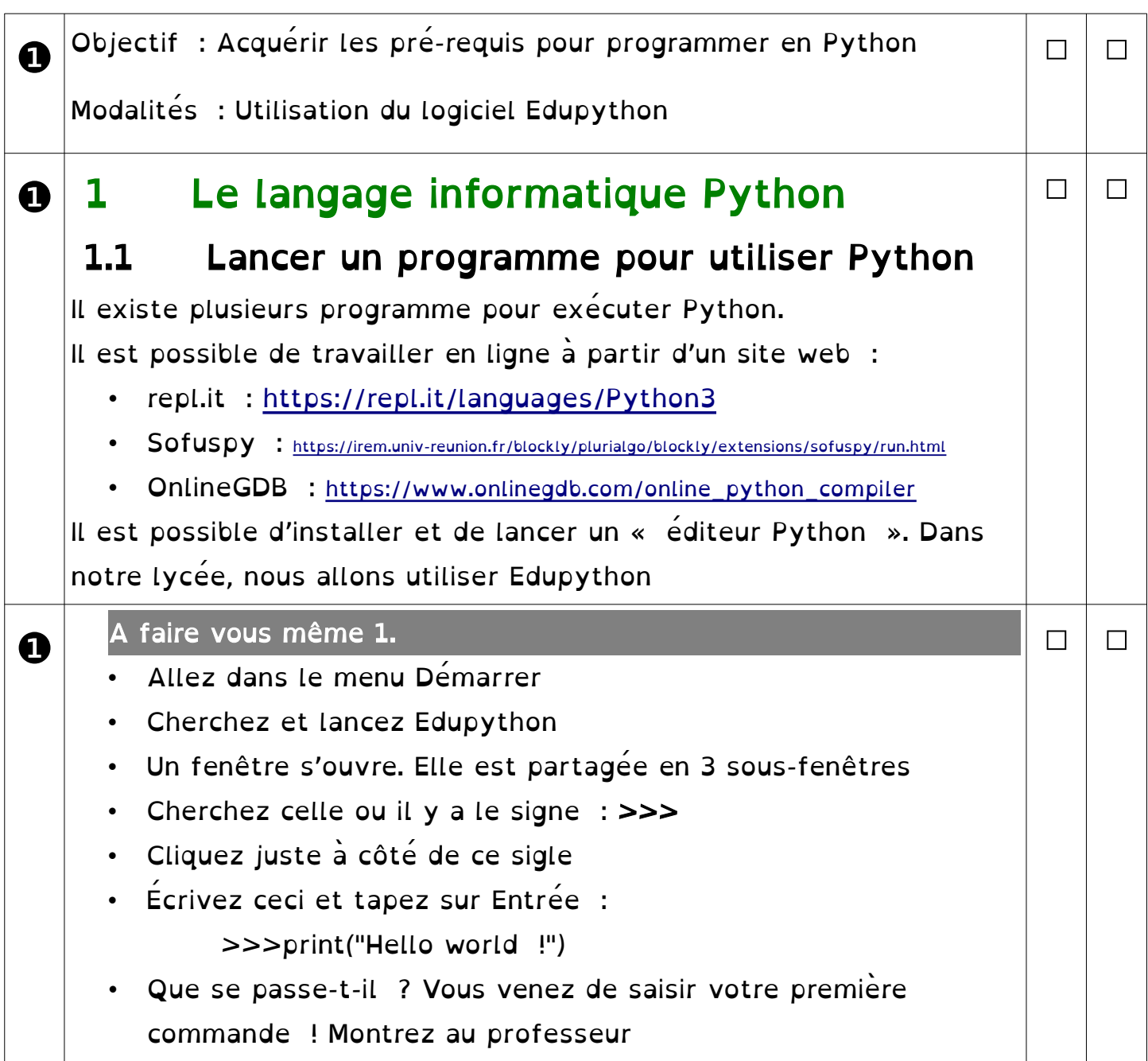

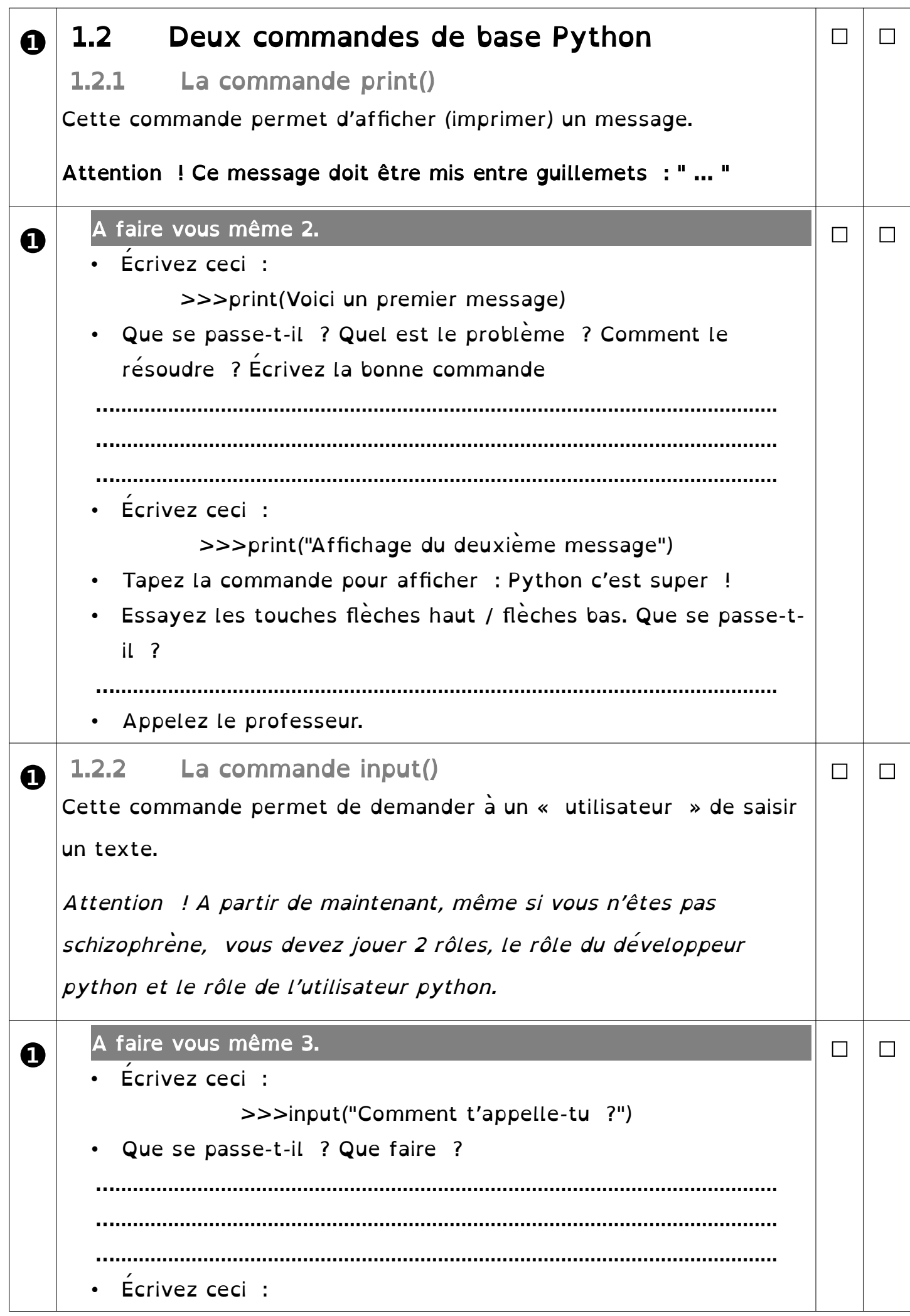

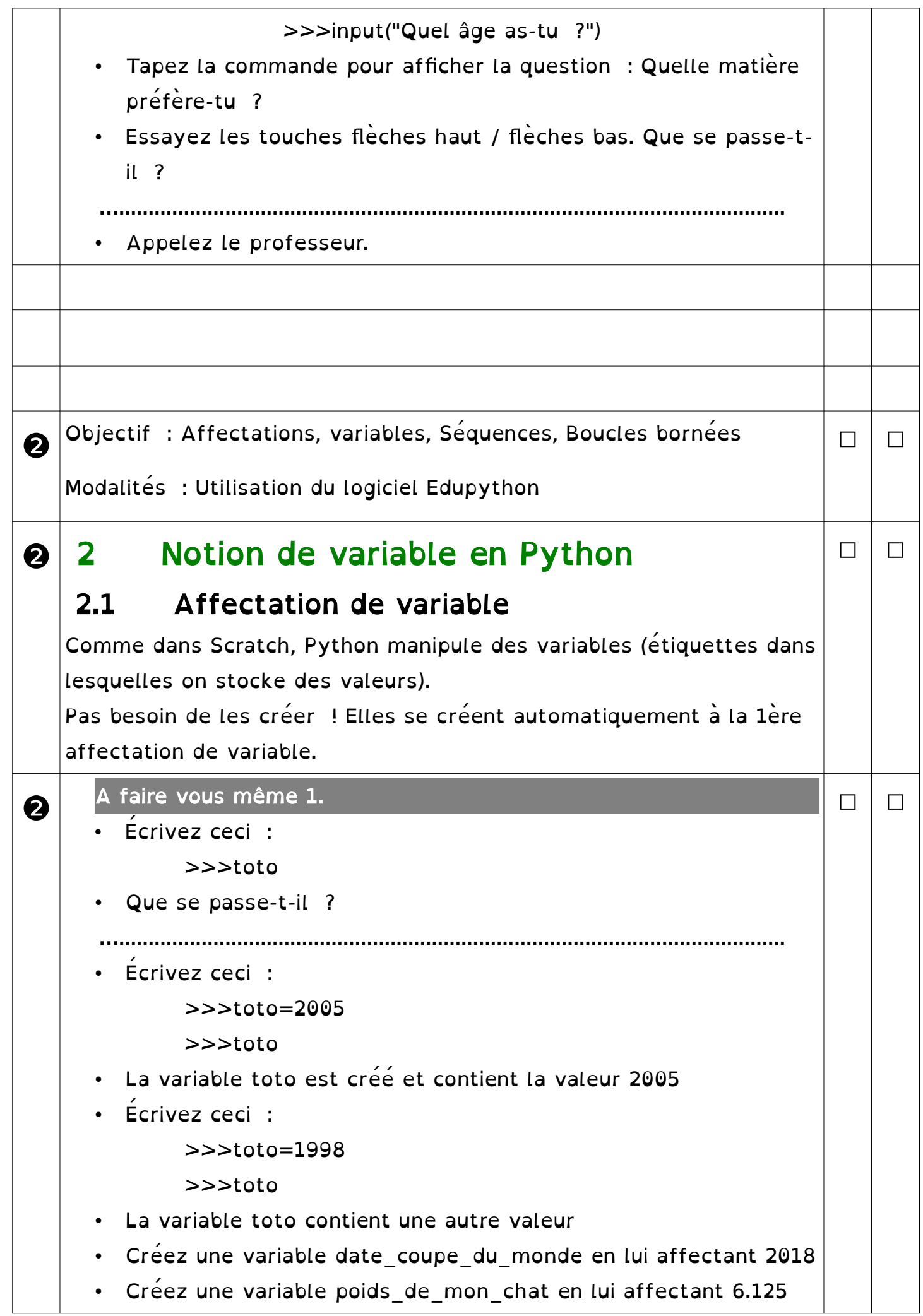

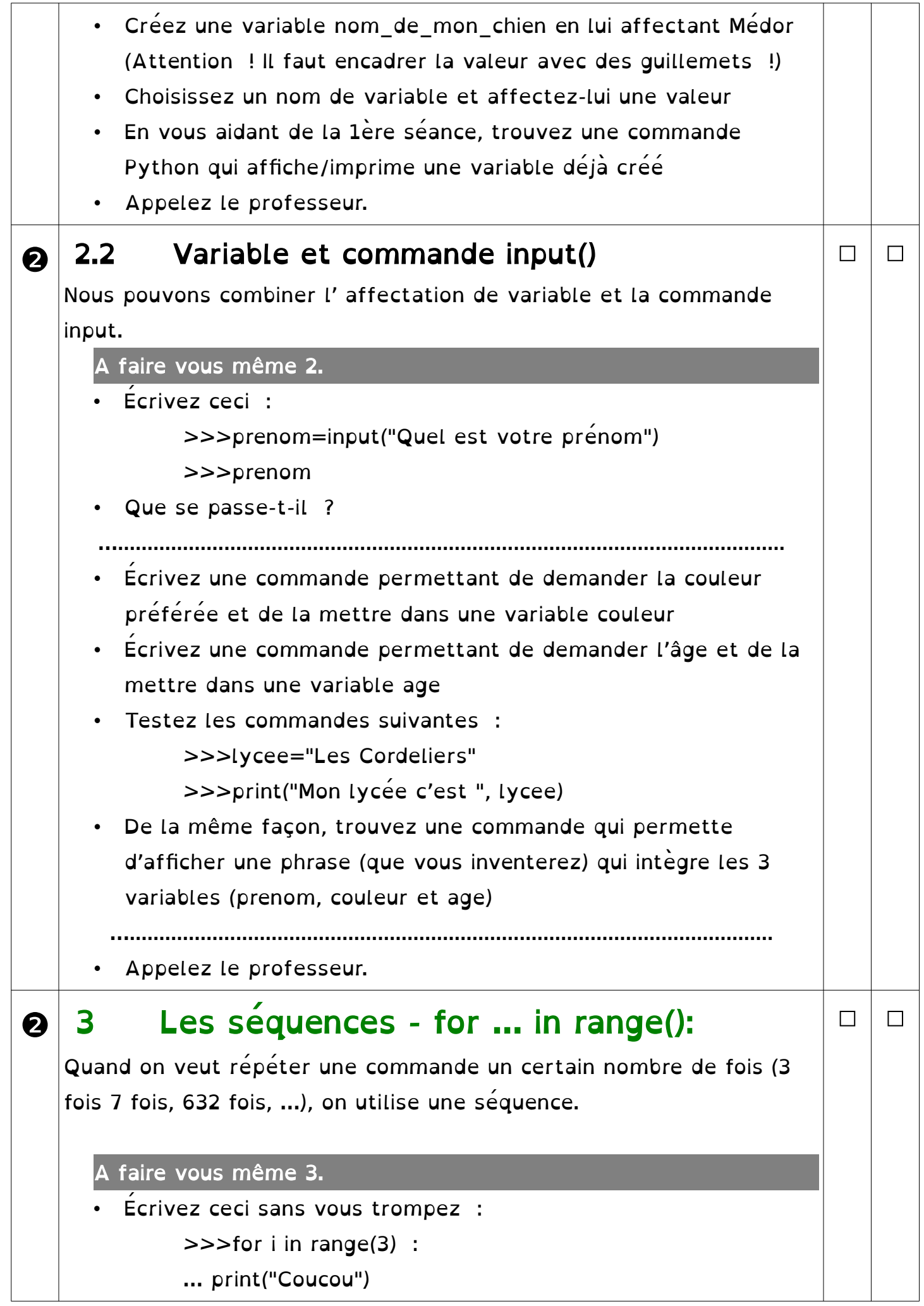

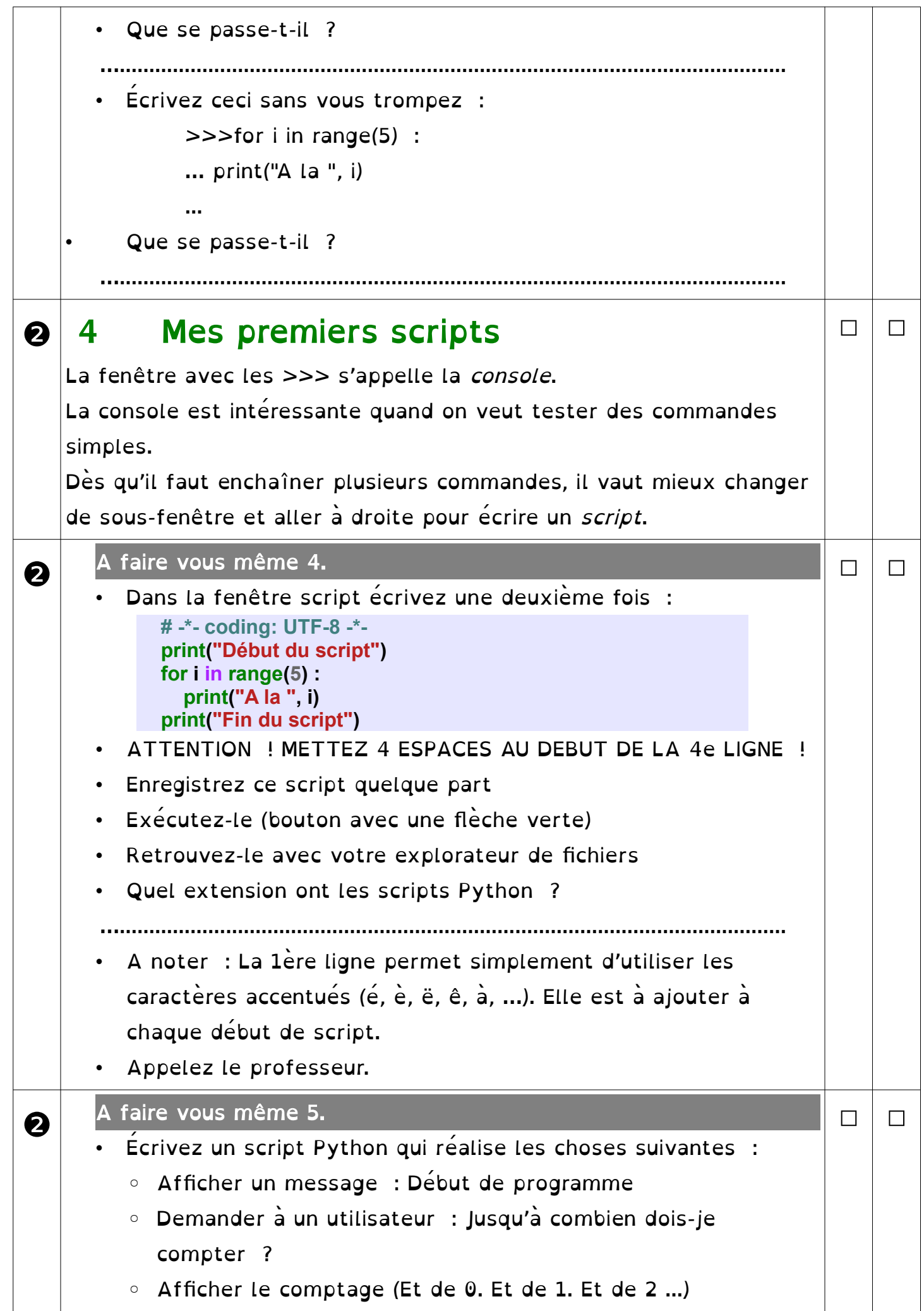

```
◦ Afficher un message : Fin de programme
         A noter : la fonction int() convertit une donnée saisie en 
         entier :
              >>>int('21')
               21
❸
   Objectif : Instructions conditionnelles
   Modalités : Utilisation du logiciel Edupython
                                                                           □ □
8 5 Calculer avec Python
   Il est possible de calculer avec Python. C'est ce que fait la
    calculatrice Numworks.
       • Les classiques : addition, soustraction, multiplication, division
               >>2+35
               >>>11-2
               9
              >> 246 *5
               230
        Quotient seuil ou quotient entier de division euclidienne :
               >>27 // 7
               3
        • Modulo ou reste de division euclidienne :
               >>27 \% 76
          Puissance :
               >>>5 ** 3
               125
                                                                           □ □
❸
      A faire vous même 1.
    Effectuez les calculs suivants
            •
                4^3 + 65 * 1327−7
            • 3x^3 - 2019x + \frac{50}{2}\frac{30}{3} avec x=2,7□ □
```
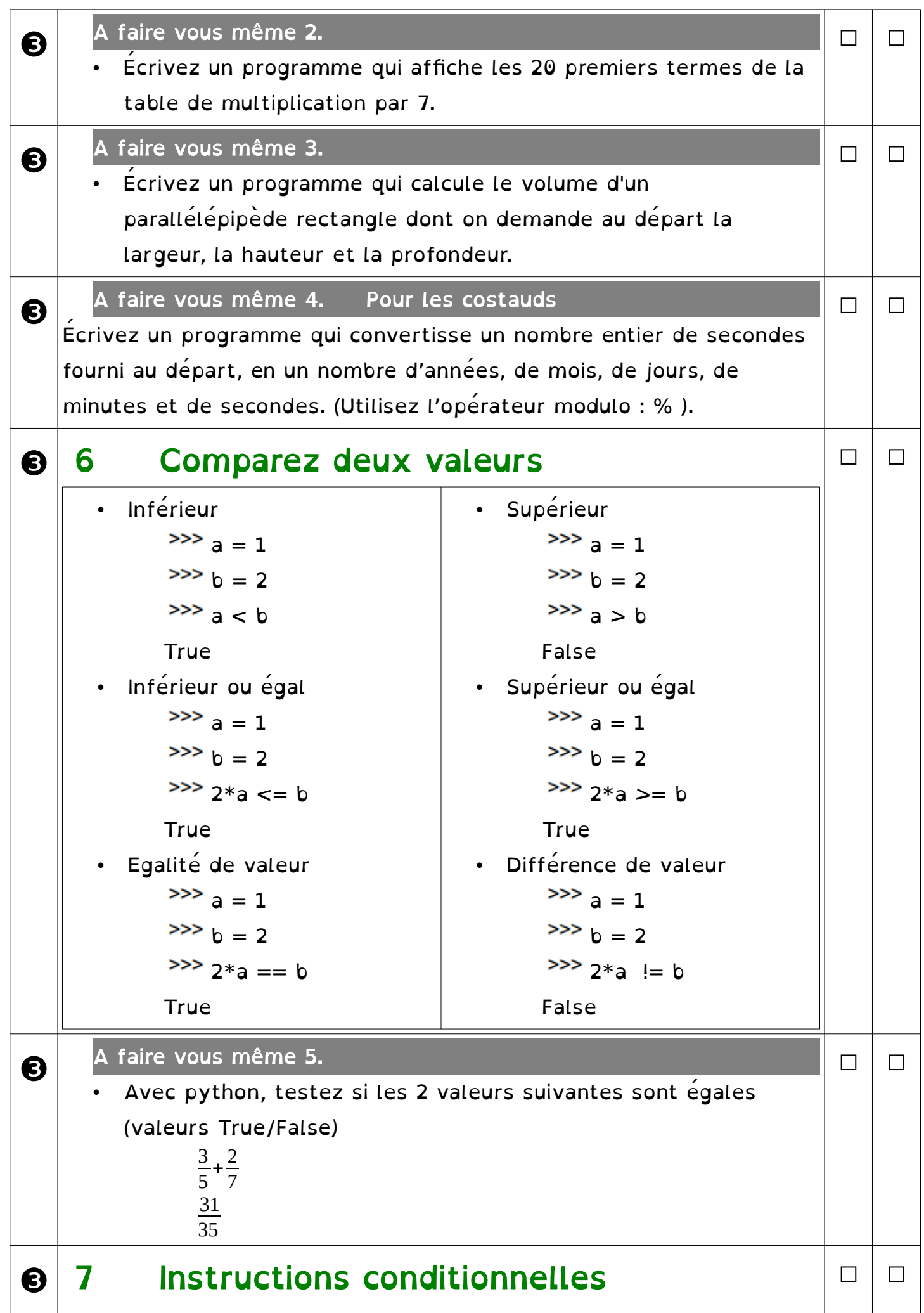

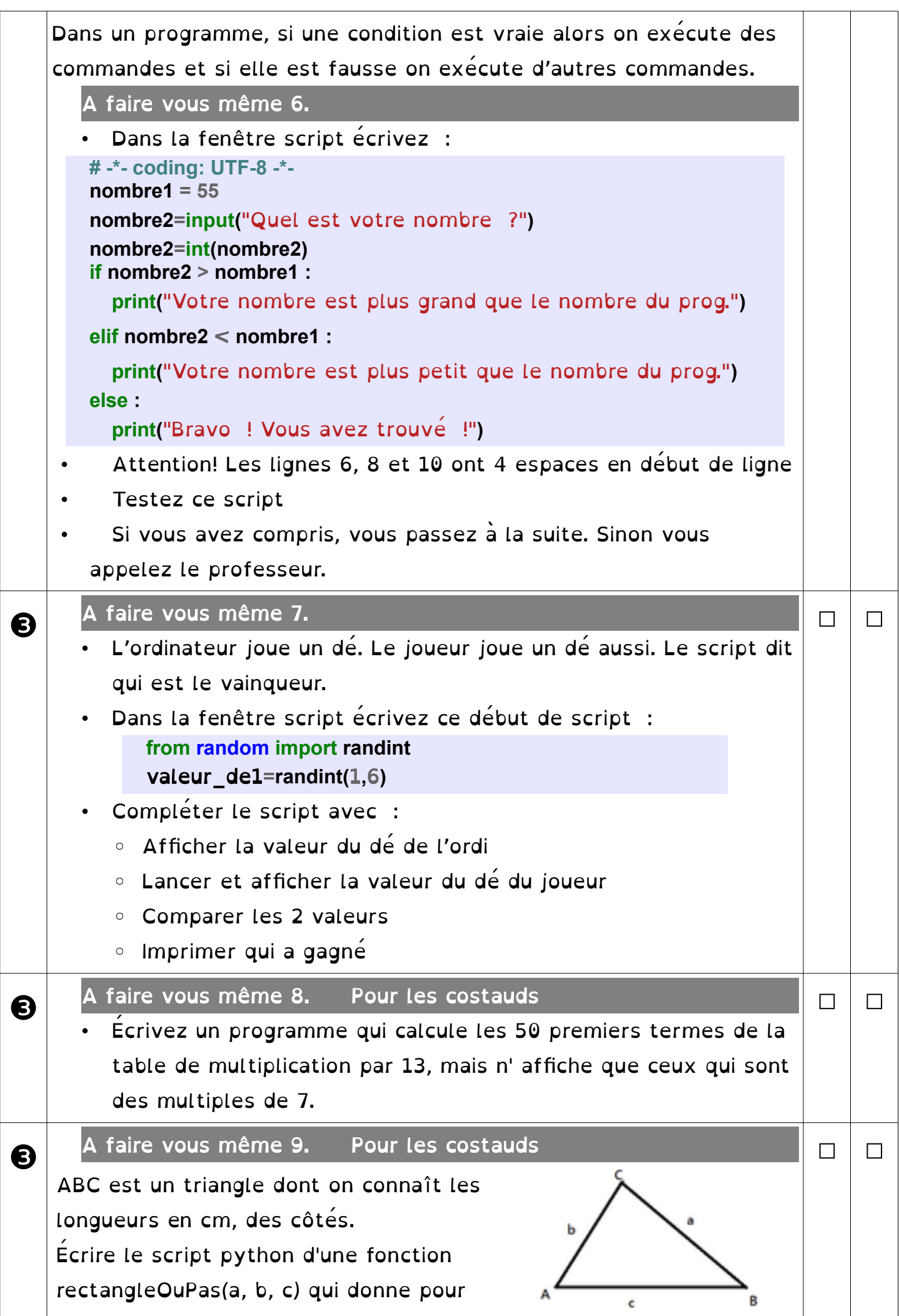

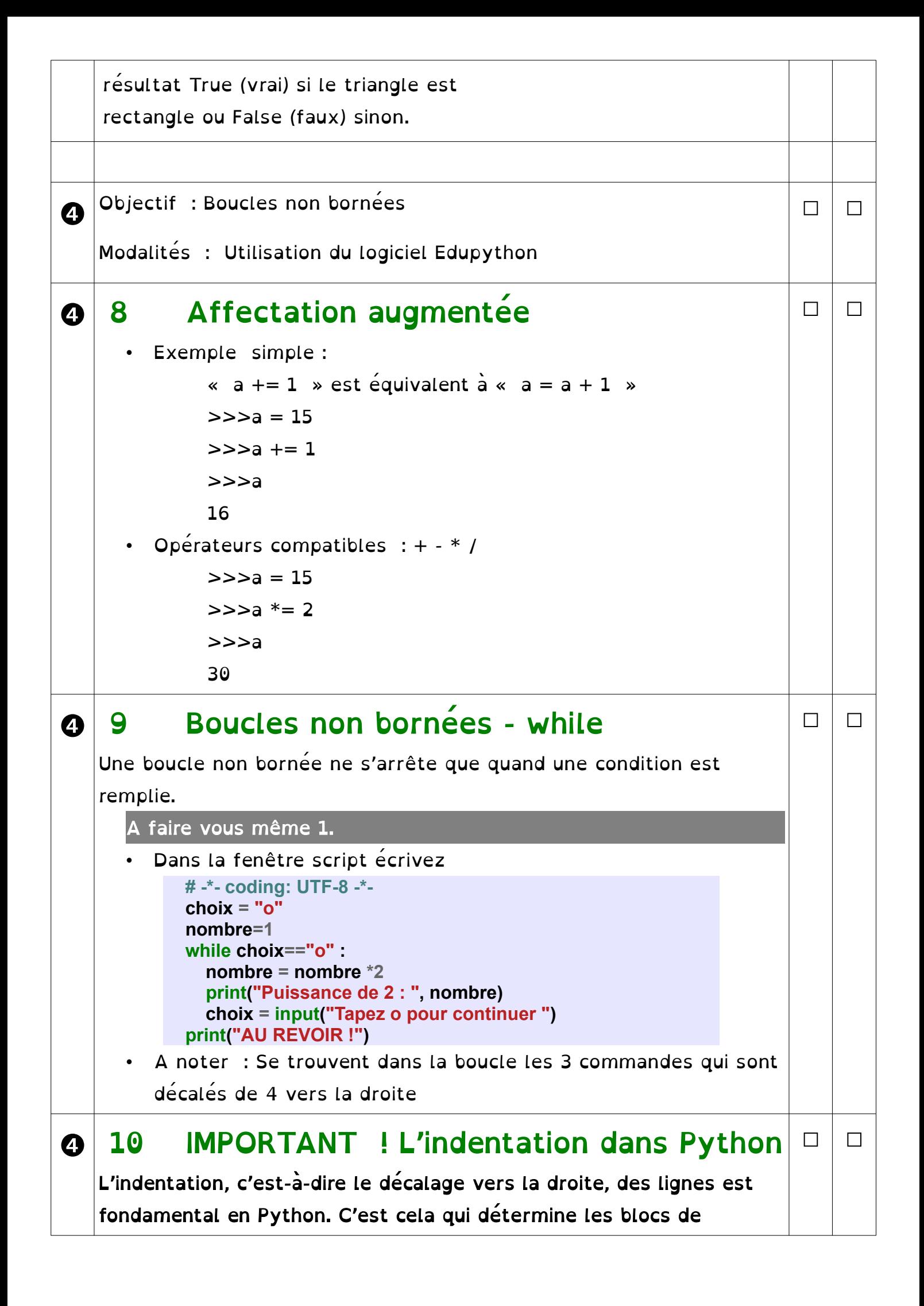

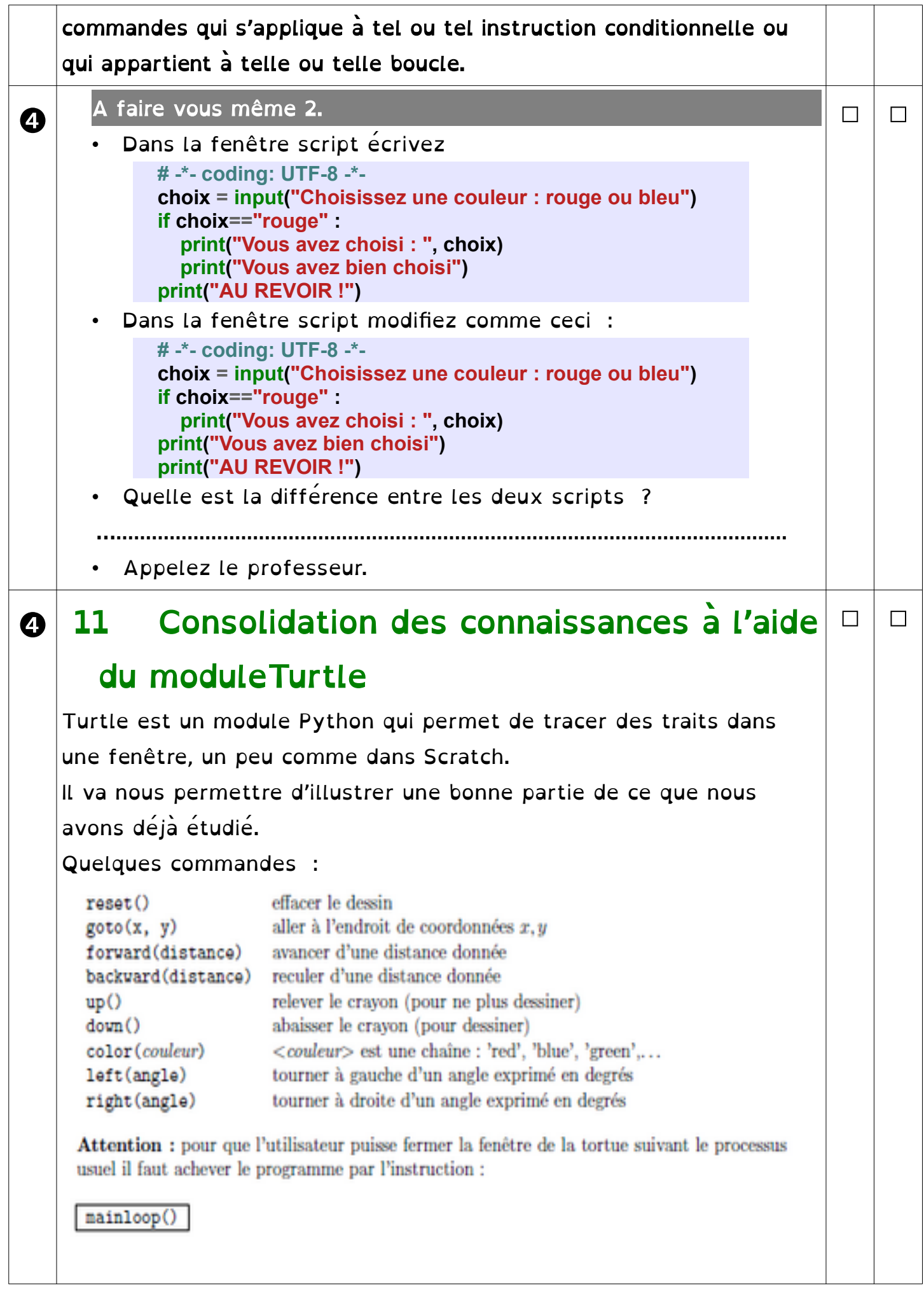

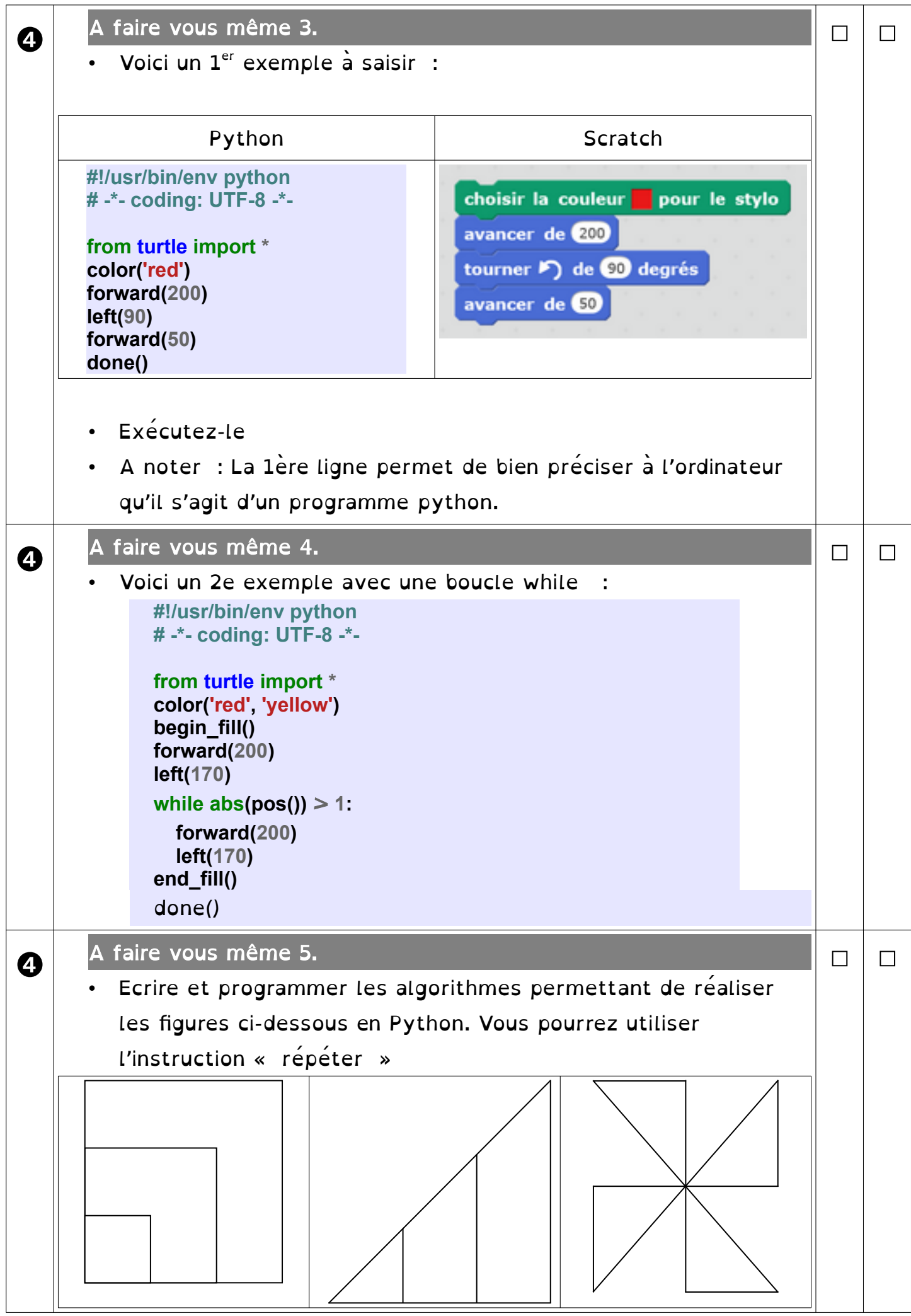

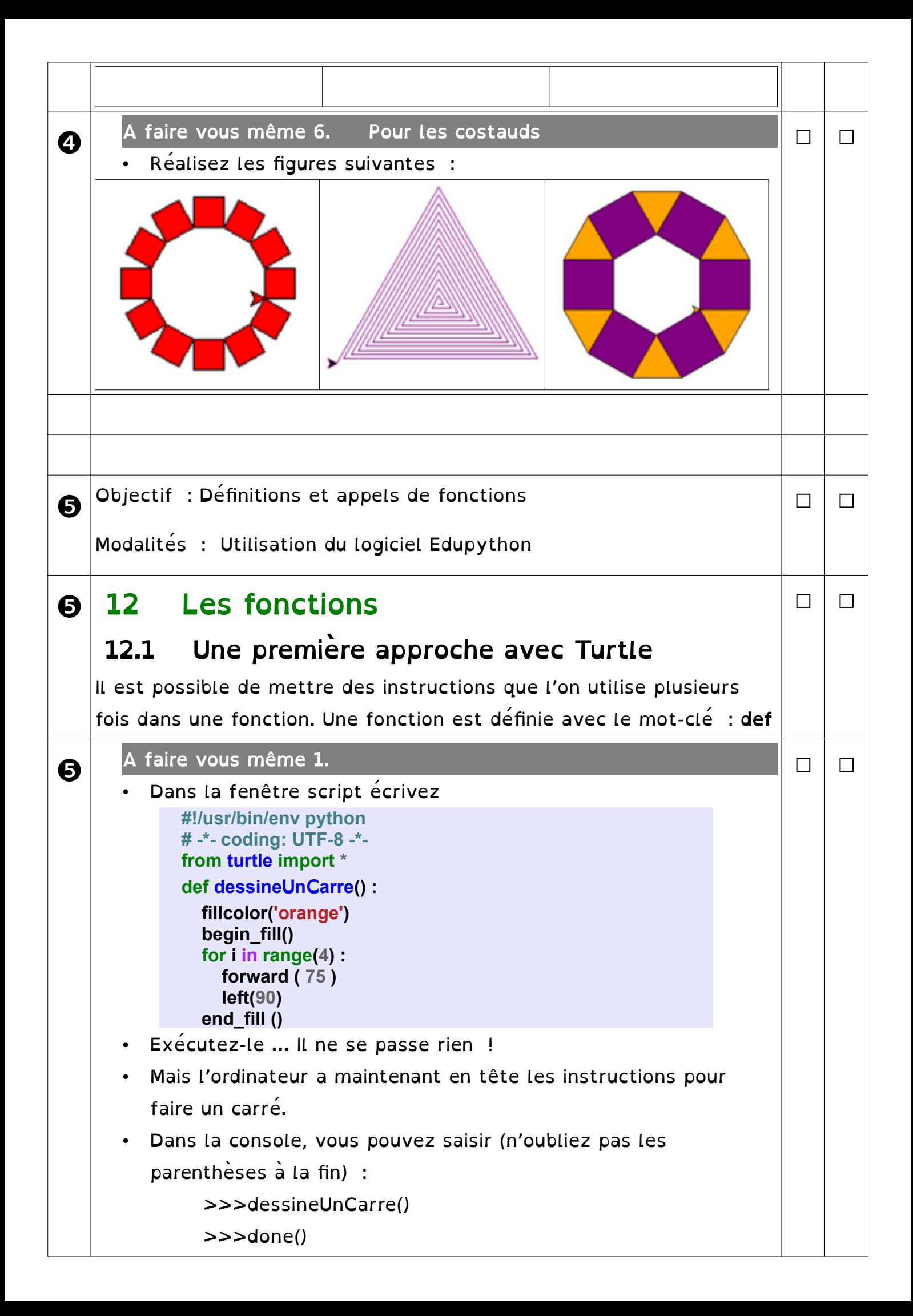

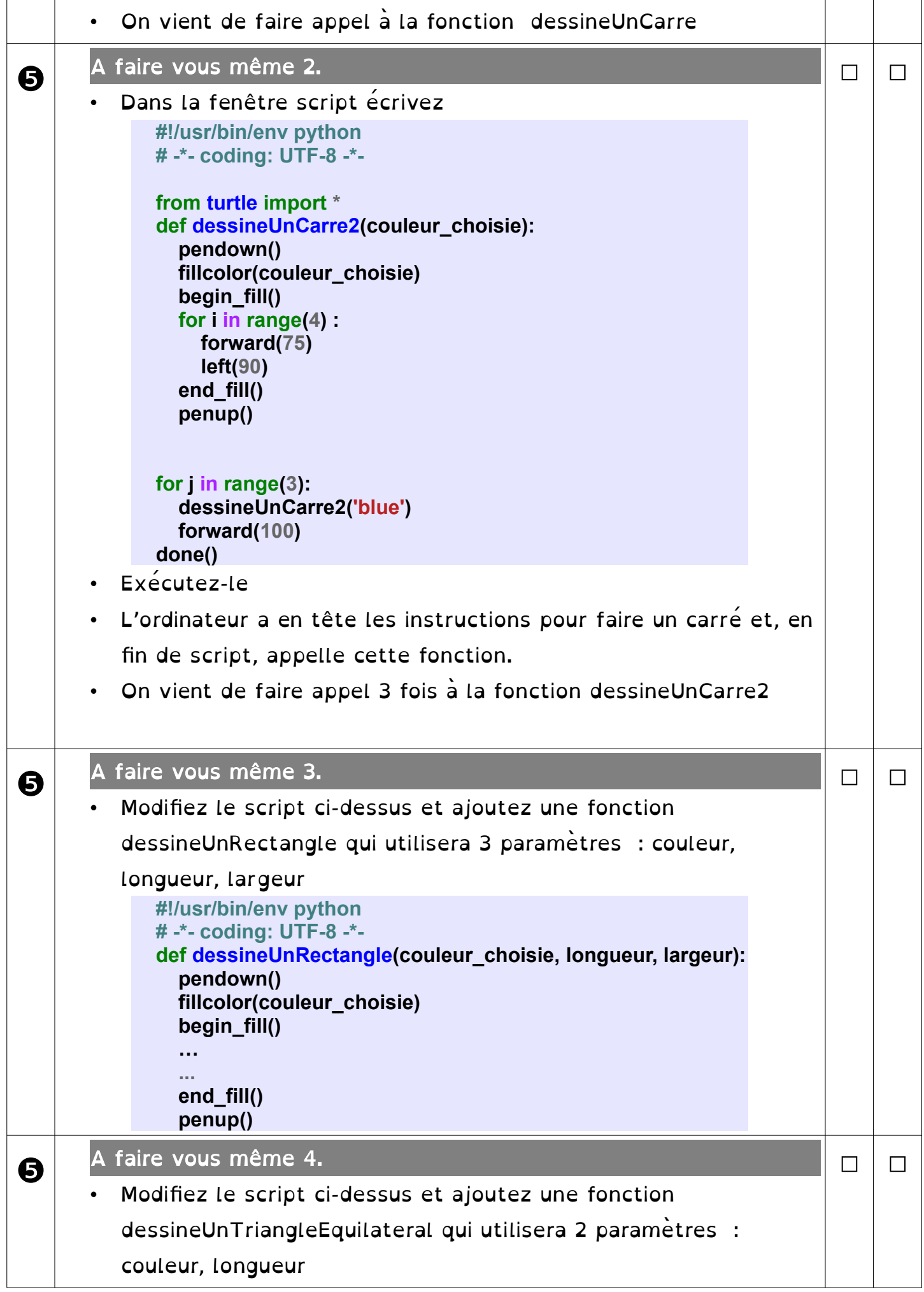

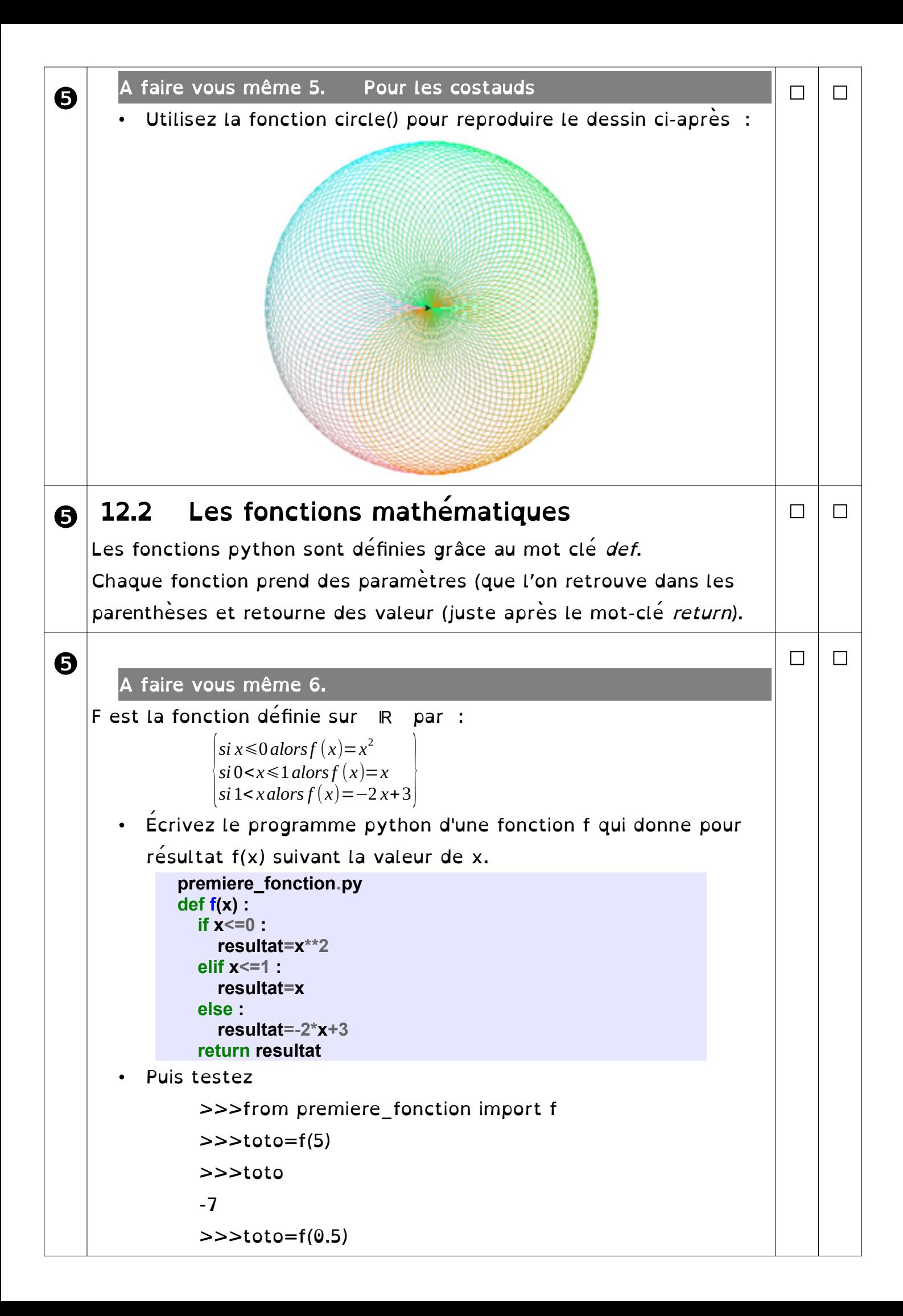

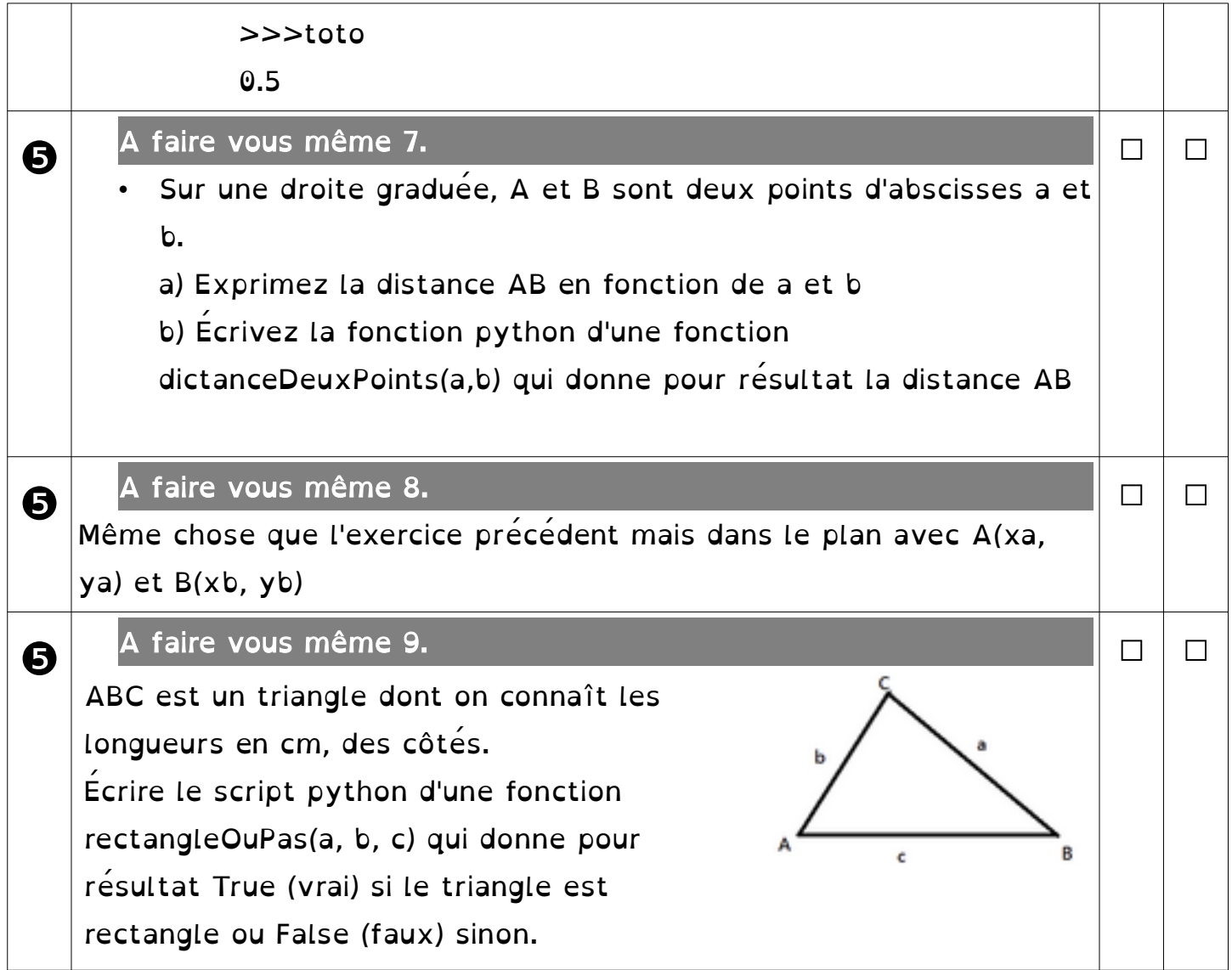

## ❶❷❸❹❺❻❼❽❾